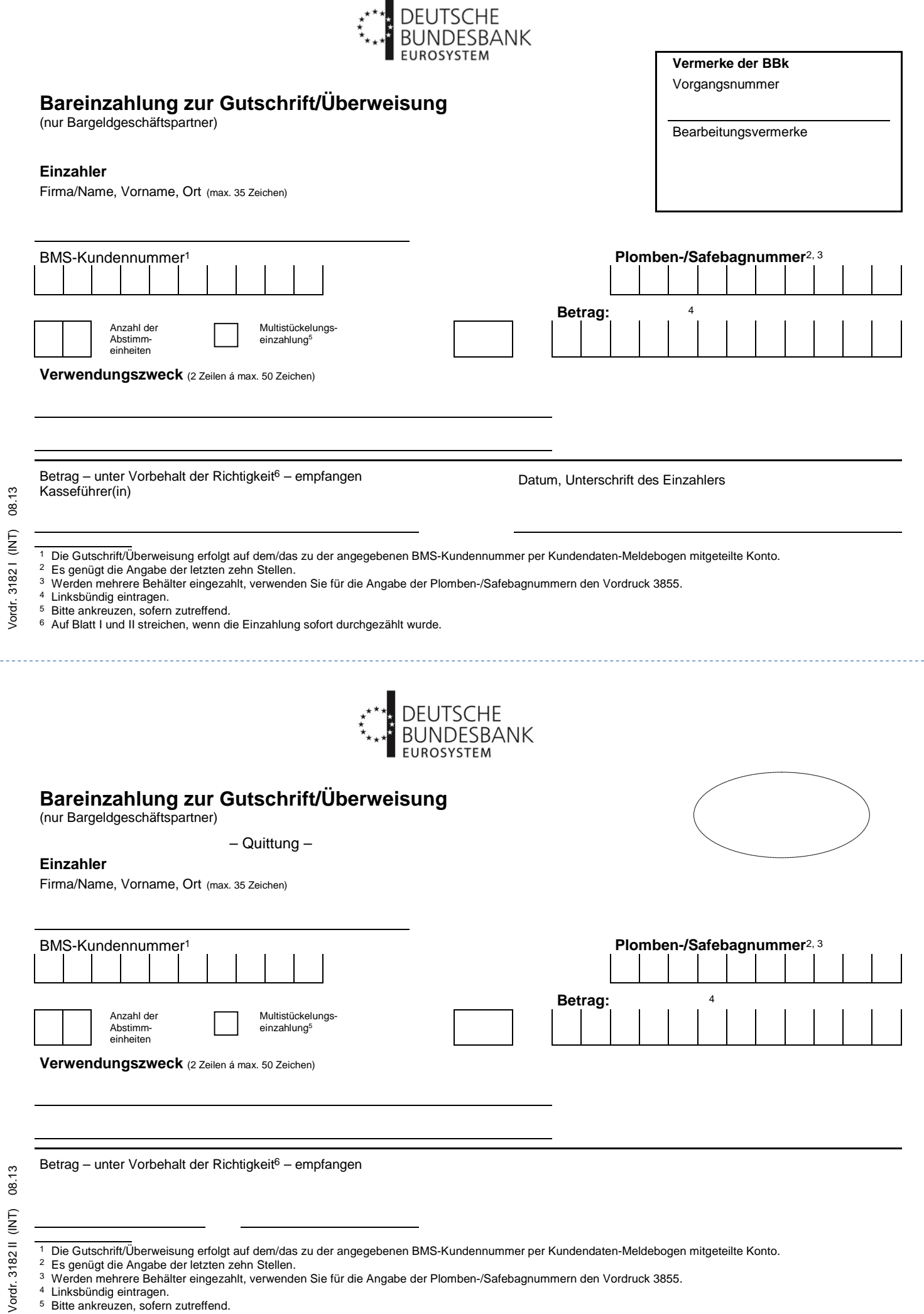

 $\blacksquare$ 

<sup>4</sup> Linksbündig eintragen.

<u>. . . . . . . .</u>

- 
- <sup>5</sup> Bitte ankreuzen, sofern zutreffend.<br><sup>6</sup> Auf Blatt I und II streichen, wenn die Einzahlung sofort durchgezählt wurde.

<sup>3</sup> Werden mehrere Behälter eingezahlt, verwenden Sie für die Angabe der Plomben-/Safebagnummern den Vordruck 3855.